# clst demo

## Noah Hoffman

April 25, 2023

# Contents

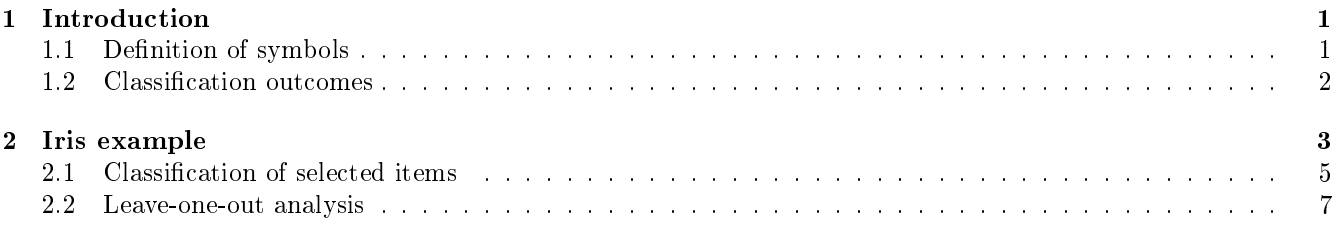

# <span id="page-0-0"></span>1 Introduction

clst performs supervised classification using a modified nearest-neighbor approach. This vignette demonstrates its use.

## <span id="page-0-1"></span>1.1 Definition of symbols

Consider a set of N objects that can be grouped into K classes with class labels  $c_m, m \in 1...K$ . Each object may be compared to another to generate a pairwise distance  $d_{i,j}$ . Additional symbol definitions are as follows:

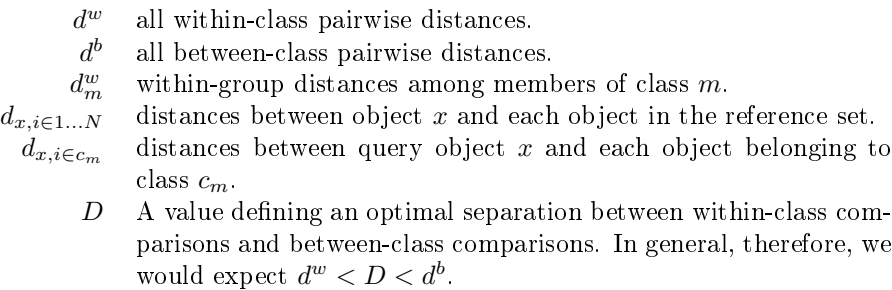

Given these definitions, we can further define a match score  $s$  to describe the confidence that object  $x$  is a member of class  $c_m$  as follows:

$$
s_{x,m} = \frac{d_{x,i \in c_m} < D}{d_{x,i \in 1...N} + d}
$$

We include a small offset  $d$  in the denominator to prevent over-weighting match scores for small groups. Thus if  $d = 0.5$ , a query object with all  $d_{x,m} < D$  will have a match score of  $1/1 + 0.5 \approx 0.66$  for a class with a single member.

We can define an additional parameter C as the value of  $s_{x,c_m}$  above which object x is classified as a member of class  $c_m$ . (Note: C is defined by the minScore argument to the function classify.

#### <span id="page-1-0"></span>1.2 Classification outcomes

Classification of an object x can be performed by considering the values of  $s_{x,m}$  for all classes represented in a reference set. Possible outcomes of classification might include an unequivocal match with a single class; confusion between two or more possible classes; no match, which reflects confidence that the object can not be placed into any of the represented classes; or evidence that the object is a clear *outlier*. Given the simple case of two classes A and B and four query objects w, x, y, and z (illustrated in Figure [1,](#page-1-1) we might define these outcomes as follows:

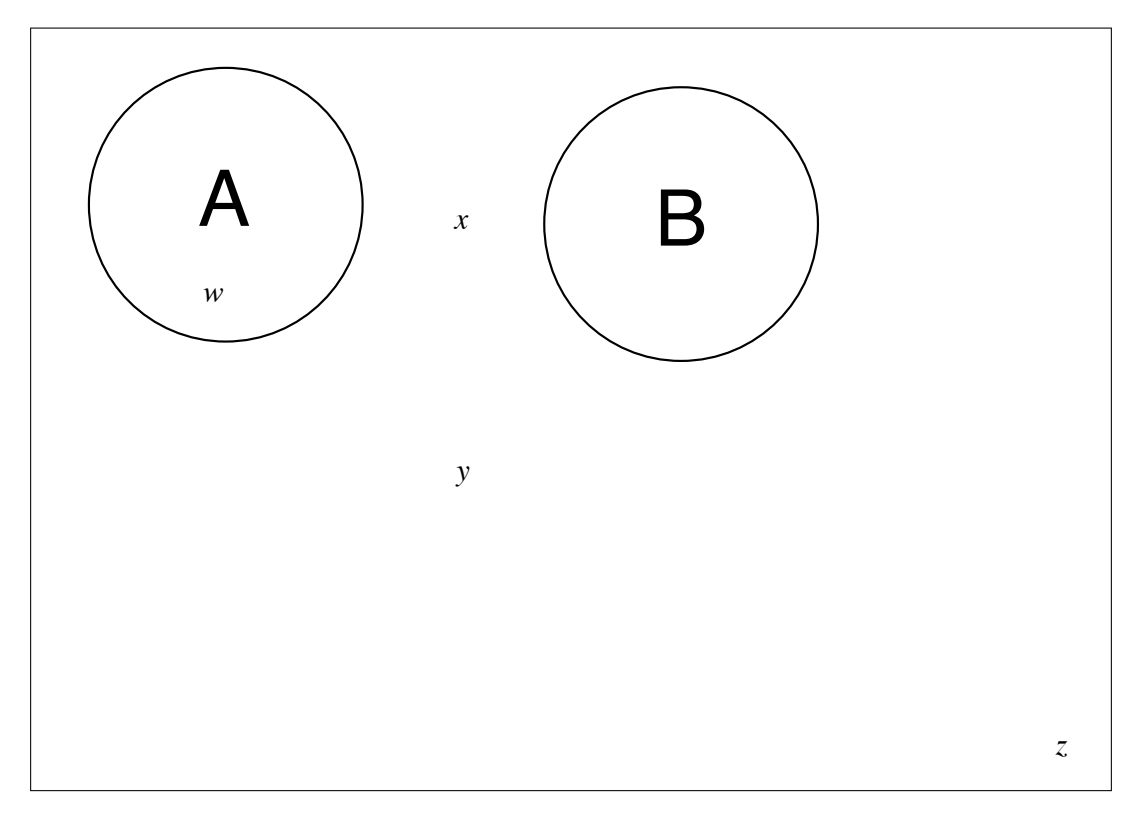

<span id="page-1-1"></span>Figure 1: Members of classes A and B lie within respectively labeled circles; points w, x, y, and z indicate unclassified objects.

 $\operatorname{match}\left(\operatorname*{point}\left.w\right)\right.$  $\int s_{w,A} > C$  $s_{w,B} < C$  $\textbf{confusion (point } x)$  $\int s_{x,A} > C$  $s_{x,B} > C$ no match (point  $y$ )  $\sqrt{ }$  $\int$  $\mathcal{L}$  $s_{y,A} < C$  $s_{y,B} < C$  $d_{y,i\in 1...N} <$  some  $d^b$ outlier (point  $z$ )  $\sqrt{ }$  $\int$  $\overline{\mathcal{L}}$  $s_{z,A} < C$  $s_{z,B} < C$  $d_{y,i\in 1...N}$  > most  $d^b$ 

Described in the context of the function classify, classification is performed as follows. The arguments minScore and doffset provide the parameters C and d, respectively. On each iteration of the classification algorithm, pairwise distances in the reference set are defined as either within- or between-group based on the labels in groups. A threshold partitioning these two categories is determined as the point of maximal mutual information. If classification results in confusion between two or more categories, pairwise distances among objects in these remaining categories will be re-partitioned, and a new threshold determined. The maxDepth parameter defines the maximum number of times this re-partitioning may occur.

# <span id="page-2-0"></span>2 Iris example

Create a distance matrix (dmat) using the Iris data set, which describes phenotypic characteristics of three flower species. We also define a factor (groups) that associates each of the samples in the data set with one of three Iris species.

```
> library(clst)
> data(iris)
> dmat <- as.matrix(dist(iris[,1:4], method="euclidean"))
> groups <- iris$Species
```
The relationship among objects in the Iris data set can be illustrated using multidimensional scaling. The function scaleDistPlot creates an annotated scatterplot of the output of cmdscale.

We can calculate  $D$  as the value that results in maximal mutual information between the vector classifying distances as "within" or "between" and the vector indicating if the corresponding pairwise distance is greater than or less than  $D$  (method="mutinfo"). This is the default method used by the classifier.

```
> thresh <- findThreshold(dmat, groups, type="mutinfo")
> str(thresh)
List of 7
 $ D : num 2.04
 $ pmmi : num 0.395
 $ interval : num [1:2] 0.837 3.401
 $ breaks :'data.frame': 259 obs. of 2 variables:
  ..$ x: num [1:259] 0.837 0.84 0.85 0.86 0.87 ...
  ..$ y: num [1:259] 0.238 0.24 0.243 0.246 0.25 ...
 $ distances:'data.frame': 11175 obs. of 4 variables:
  ..$ vals : num [1:11175] 0.539 0.51 0.648 0.141 0.616 ...
  ..$ comparison: Ord.factor w/ 2 levels "within"<"between": 1 1 1 1 1 1 1 1 1 1 ...
  ..$ row : int [1:11175] 1 1 1 1 1 1 1 1 1 1 ...
  . $ col : int [1:11175] 2 3 4 5 6 7 8 9 10 11 ...
 $ method : chr "mutinfo"
 $ params :List of 5
  ..$ prob : num 0.5
  ..$ roundCuts : num 2
  ..$ minCuts : num 20
  ..$ maxCuts : num 300
  ..$ targetCuts: num 100
```
By default,  $D$  has a lower and upper bound defined as the minimum of the between-class distances and maximum of the within-class distances. One can also set the upper and lower bounds of  $D$  as some quantile of the within class distances and between-class differences, respectively using the prob argument (the default is  $(0.5)$ ; the constraint can be removed by setting prob=NA

```
> thresh2 <- findThreshold(dmat, groups, type="mutinfo", prob=NA)
> print(thresh2$interval)
```
#### [1] 0.2236068 3.8236109

In this example, setting alternative bounds for  $D$  does not alter the results. The plot method for the thresh object illustrates the underlying calculations performed using either method

```
> plot(do.call(plotDistances, thresh))
```
 $> i i \le c(1,125)$ 

> plot(scaleDistPlot(dmat, groups, indices=ii,O=ii))

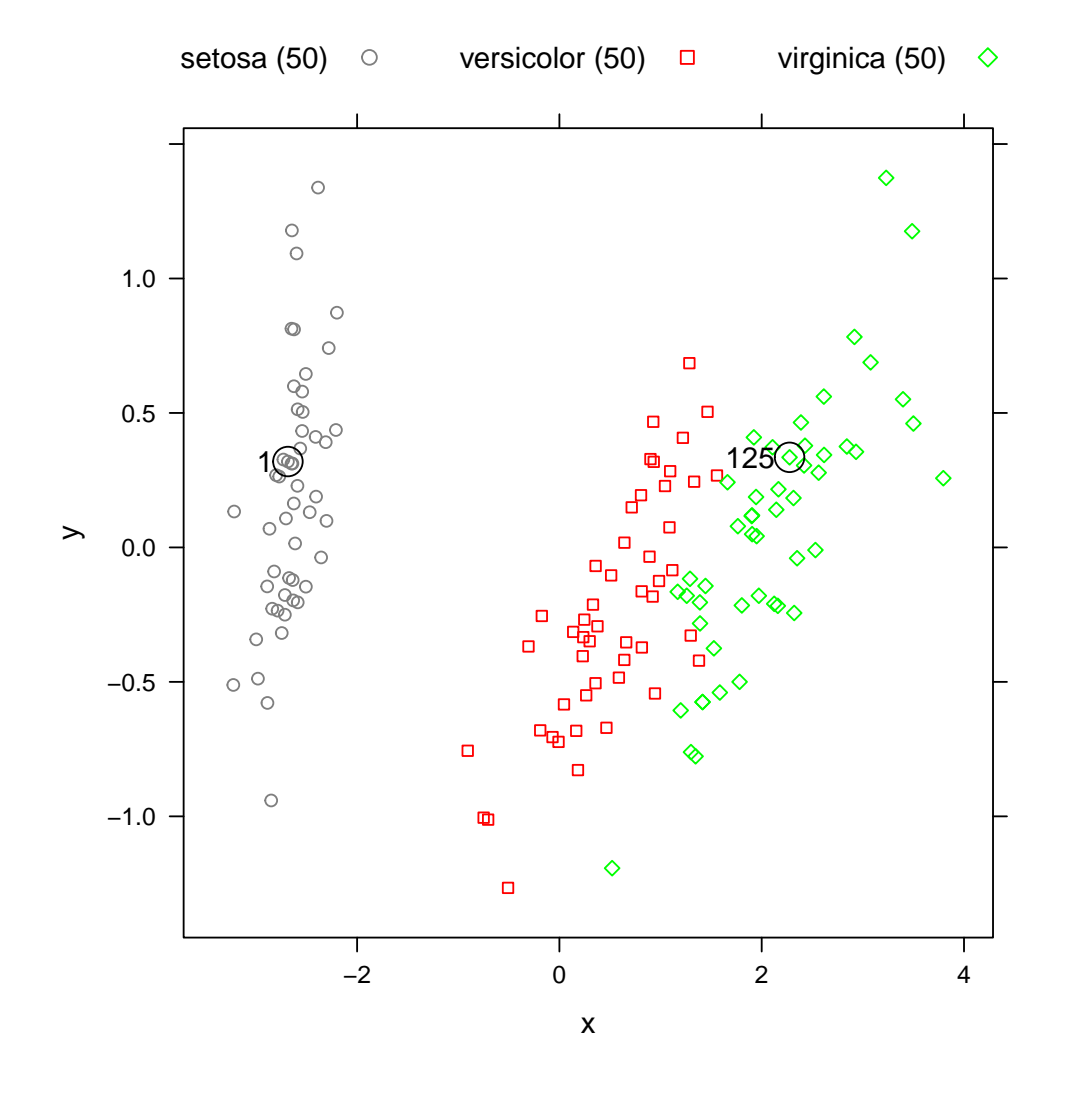

Figure 2: Visualization of the Iris data set using multidimensional scaling. Objects to be classified in the examples below are indicated.

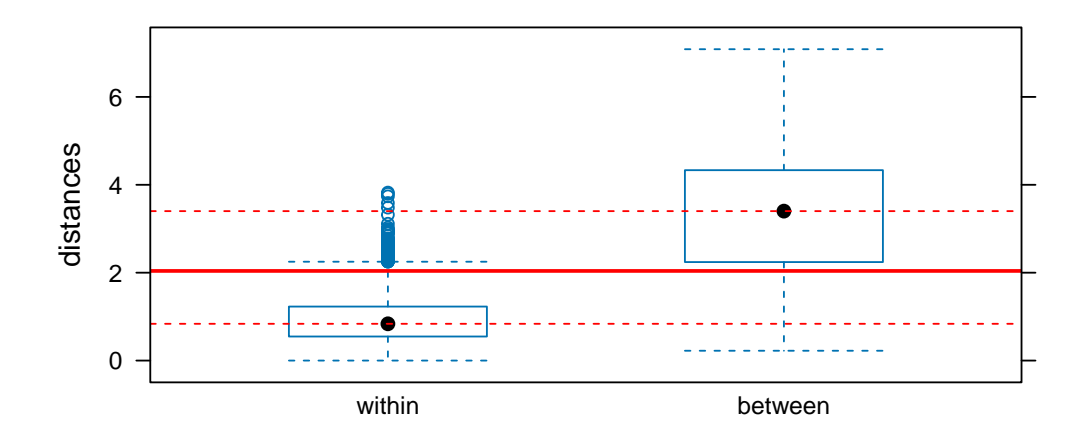

> plot(do.call(plotDistances, thresh2))

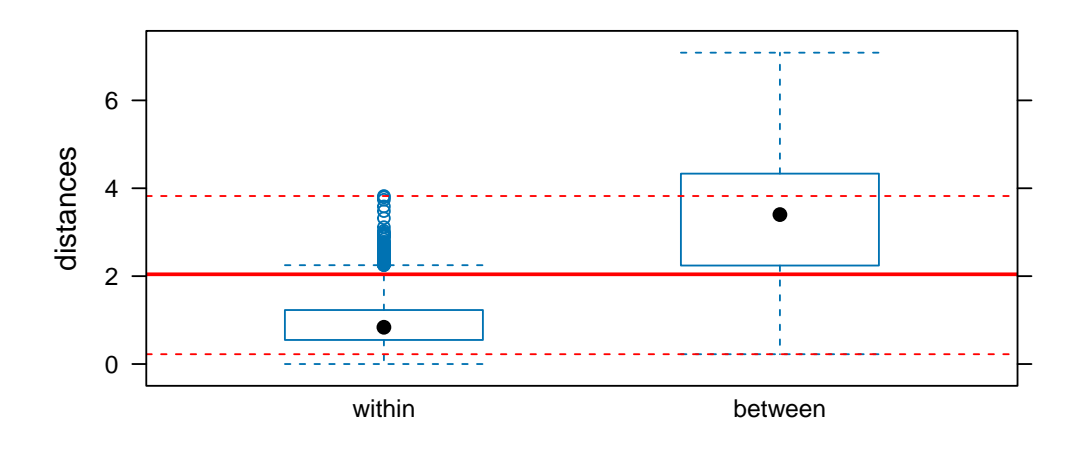

This data set contains two classes (that is, flower species) that are closely related, and one more distantly related to the other two. Therefore the performance of a single  $D$  for predicting inter-versus intra-class distances is rather poor.

### <span id="page-4-0"></span>2.1 Classification of selected items

The function classify implements the classification algorithm. Inputs to the function include a square matrix of distances and a factor of class labels (dmat and groups) as well as dvect, a vector containing distances between the sample to be classified and each of the reference objects.

The classification algorithm requires the two parameters,  $C$  and  $d$ , which are provided to classify as arguments minScore and doffset.

The more important of the two parameters, minScore, defines the score cutoff for group membership; that is, if an unknown sample has a proportion of similarity scores > minScore when compared to reference samples in a given class, it is considered a match for that class. We will experiment with the effect of changing the value of minScore later.

doffset is used in the calculation of the match score; its purpose is to reduce the weight of scores resulting from matches to members of a group with very few members. Thus with the default value of doffset=0.5, if a query object has a distance  $\langle D \rangle$  to an object in a group of size 1, the resulting score is  $1/(1+0.5) = 0.66$ .

To provide an articial example, we can remove a single sample from the Iris data and perform classication using the remaining samples as a reference set.

```
> ind <-1> species <- gettextf('I. %s', groups[ind])
> cat('class of "unknown" sample is',species)
class of "unknown" sample is I. setosa
> dmat1 \leq dmat[-ind,-ind]
> groups1 <- groups[-ind]
> dvect1 \leq dmat[ind, -ind]
> cc <- classify(dmat1, groups1, dvect1)
> printClst(cc)
============================================================
 matches: setosa
============================================================
--------------- rank (depth 1) --------------------
thresh: prob = 0.5classifer: minScore = 0.45 doffset = 0.5 dStart = NA
method = mutinfo D = 2.04 pmmi = 0.391
matches: setosa
         below above score match min median max
setosa 49 0 0.99 1 0.10 0.51 1.35
versicolor 0 50 0.00 0 2.09 3.38 4.24
virginica 0 50 0.00 0 3.59 4.74 6.50
----------------------------------------------
```
The query sequence is a member of the species I. setosa, which is relatively divergent from the other two, so our classifier performs well on the first try.

Classification of members of the other two Iris species present a more challenging case:

```
> ind <- 125
> species = gettextf('I. %s', groups[ind])
> pp <- pull(dmat, groups, ind)
> cc <- do.call(classify, pp)
> cat(paste('class of "unknown" sample is', species))
class of "unknown" sample is I. virginica
> printClst(cc)
============================================================
matches: virginica
============================================================
--------------- rank (depth 1) --------------------
thresh: prob = 0.5
classifer: minScore = 0.45 doffset = 0.5 dStart = NA
method = mutinfo D = 2.04 pmmi = 0.396
matches: versicolor, virginica
         below above score match min median max
virginica 48 1 0.97 1 0.30 0.81 2.34
versicolor 30 20 0.59 1 0.86 1.85 3.39
setosa 0 50 0.00 0 4.49 4.94 5.57
-------------- rank (depth 2) --------------------
thresh: prob = 0.5
classifer: minScore = 0.45 doffset = 0.5 dStart = NA
```
method = mutinfo  $D = 1.09$  pmmi = 0.122 matches: virginica below above score match min median max virginica 31 18 0.63 1 0.30 0.81 2.34 versicolor 2 48 0.04 0 0.86 1.85 3.39 ----------------------------------------------

### <span id="page-6-0"></span>2.2 Leave-one-out analysis

The performance of the classifier for a data set using a given set of parameters can be examined using a leave-one-out analysis. The list 100 contains the results of the final iteration of classification for each object in the iris data set.

```
> loo <- lapply(seq_along(groups), function(i){
+ do.call(classify, pull(dmat, groups, i))
+ })
> matches <- lapply(loo, function(x) rev(x)[[1]]$matches)
> result <- sapply(matches, paste, collapse='-')
> table(ifelse(result=='','no match',result),groups)
```
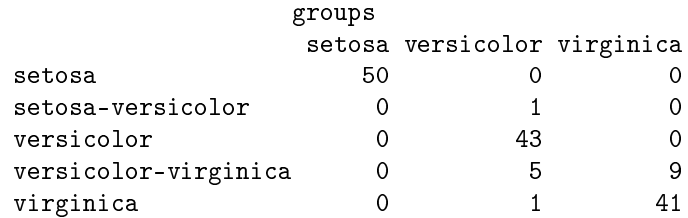

Note that there is some confusion between versicolor and virginica. The objects that could not be assigned to a single taxon are indicated in Figure [3.](#page-7-0)

The specificity of the classifier can be improved by increasing the value of minScore, at the cost of a decrease in sensitivity (Figure [4\)](#page-8-0).

```
> loo <- lapply(seq_along(groups), function(i){
+ do.call(classify, c(pull(dmat, groups, i),minScore=0.65))
+ })
> matches <- lapply(loo, function(x) rev(x)[[1]]$matches)
> result <- sapply(matches, paste, collapse='-')
> table(ifelse(result=='','no match',result),groups)
```
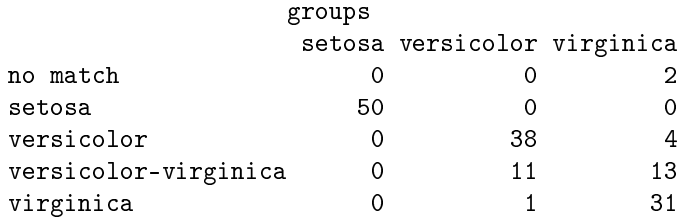

Finally, we can see a summary of the classification results of an item for which the result was "no match."

 $> printClst(loo[1187])$ 

============================================================ matches: (no match)

============================================================

--------------- rank (depth 1) -------------------thresh: prob = 0.5 classifer: minScore =  $0.65$  doffset =  $0.5$  dStart = NA

```
> confusion <- sapply(matches, length) > 1
> no_match <- sapply(matches, length) < 1
> plot(scaleDistPlot(dmat, groups, fill=confusion, O=confusion, X=no_match))
```
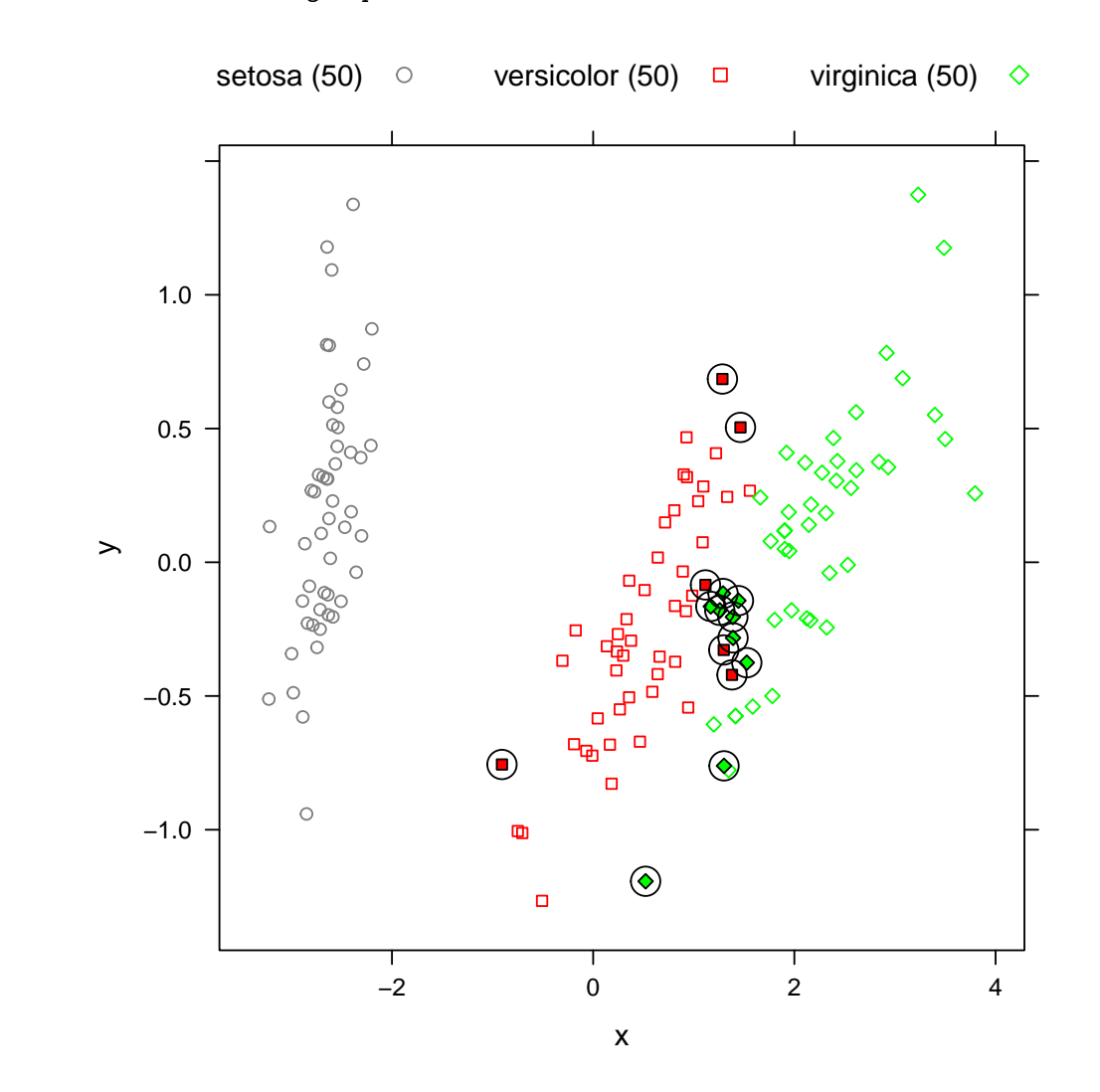

<span id="page-7-0"></span>Figure 3: Visualization of the Iris data set using multidimensional scaling. Objects with a classification output of confusion are filled and indicated with a circle.

```
> confusion <- sapply(matches, length) > 1
> no_match <- sapply(matches, length) < 1
> plot(scaleDistPlot(dmat, groups, fill=confusion, O=confusion,
+ X=no_match, indices=no_match))
```
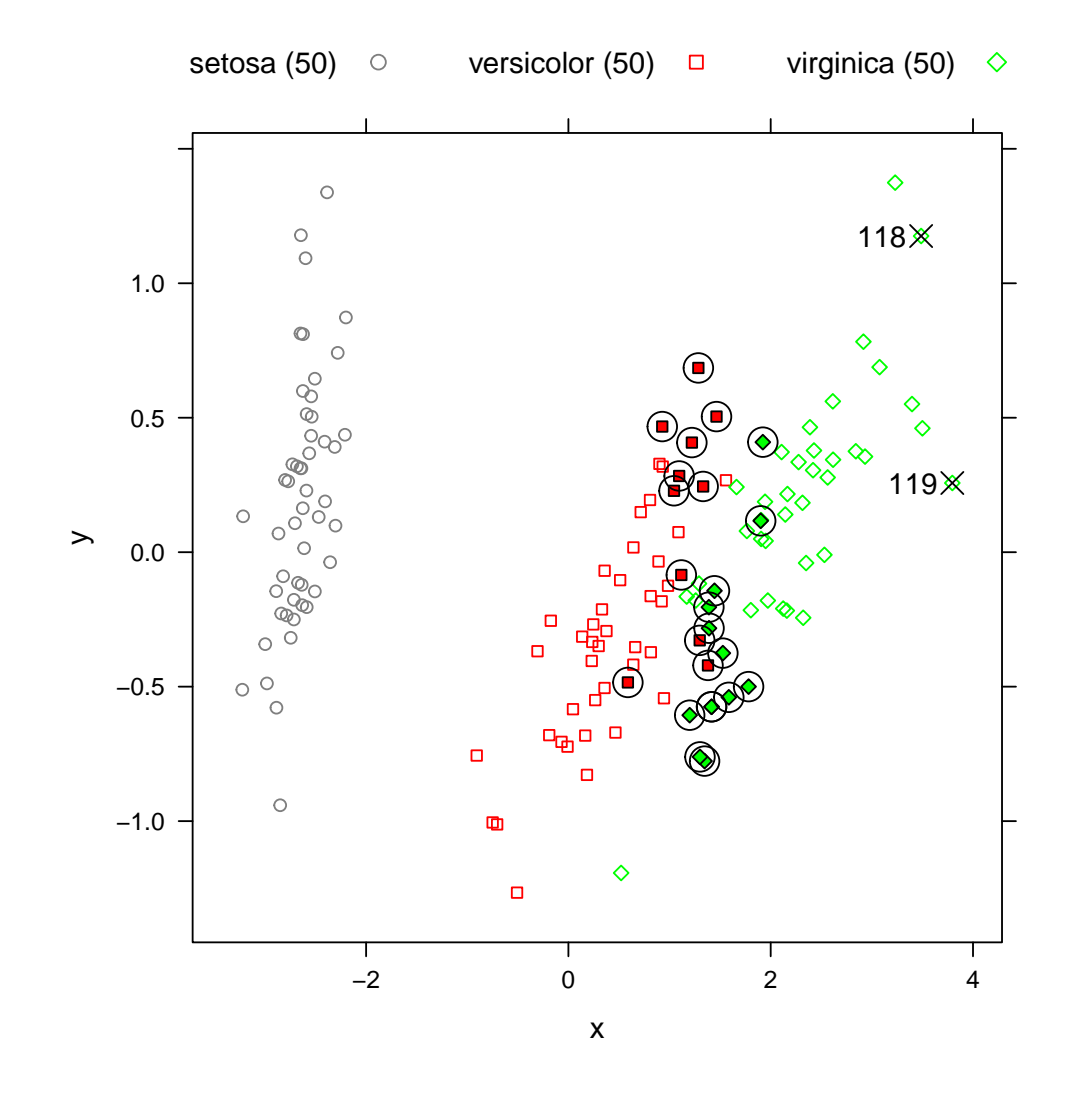

<span id="page-8-0"></span>Figure 4: Visualization of the Iris data set using multidimensional scaling. Objects with a classification output of confusion are filled and indicated with a circle. Unclassified items are crossed out. Here minScore=0.65

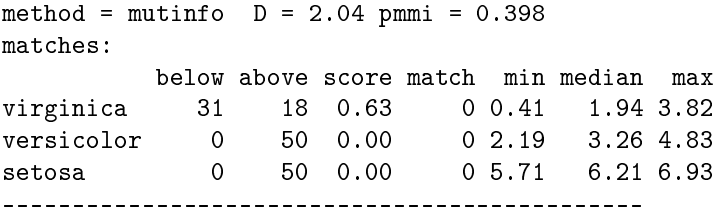